## **Przedmiot: Informatyka/ Klasa: 4**

## **WYMAGANIA EDUKACYJNE NIEZBĘDNE DO OTRZYMANIA ŚRÓDROCZNYCH I ROCZNYCH OCEN KLASYFIKACYJNYCH Z INFORMATYKI W KLASIE 4**

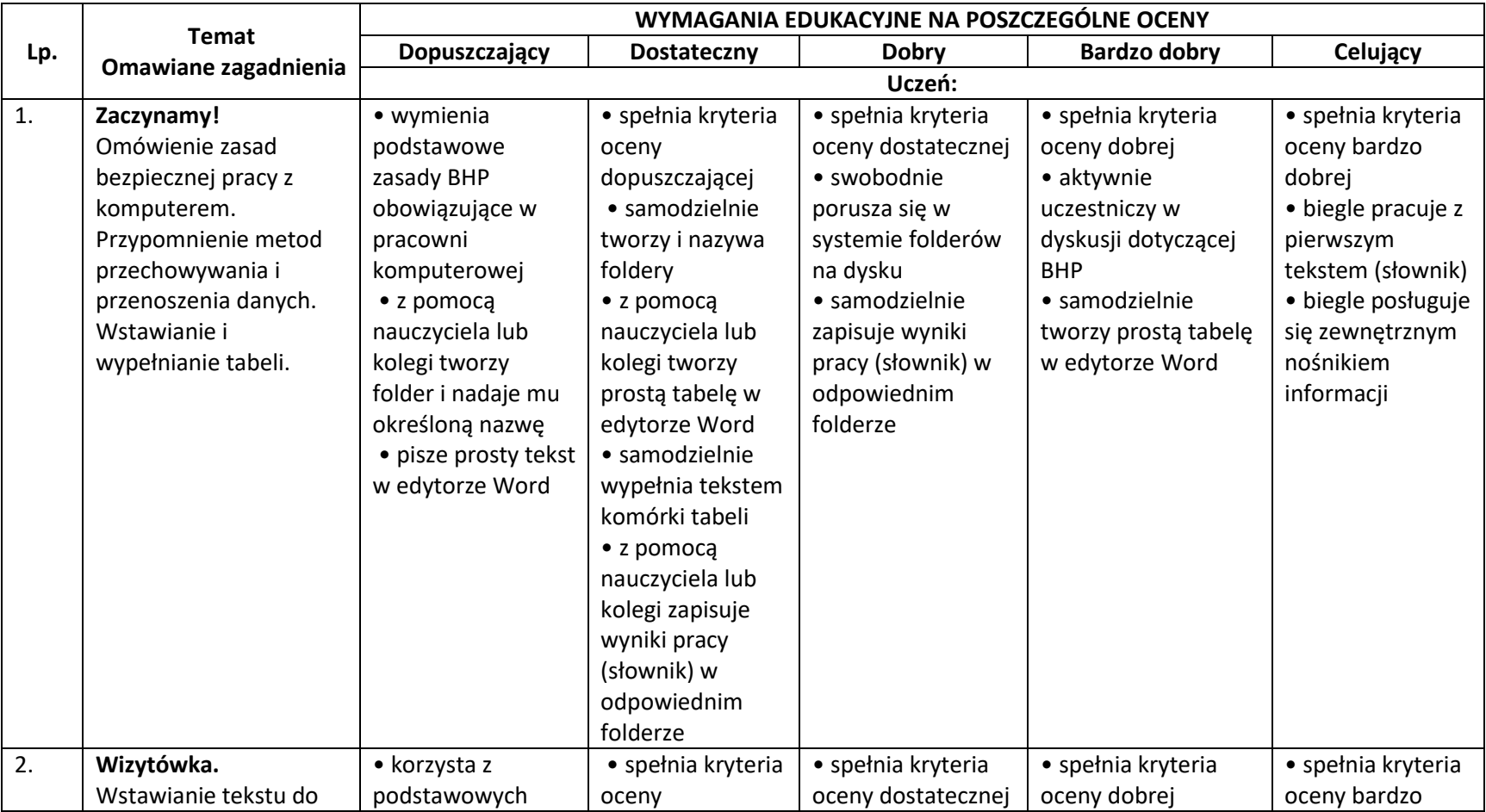

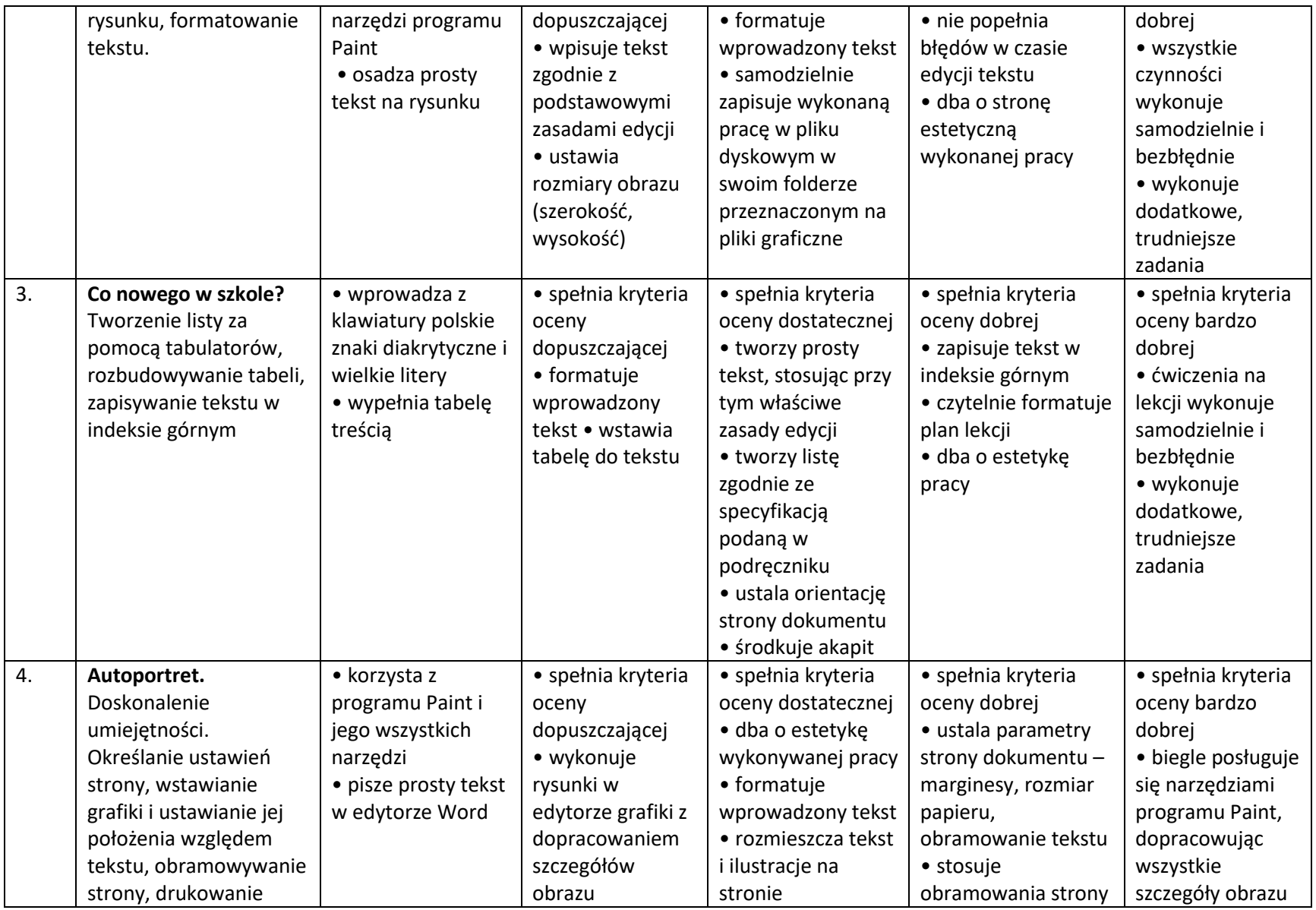

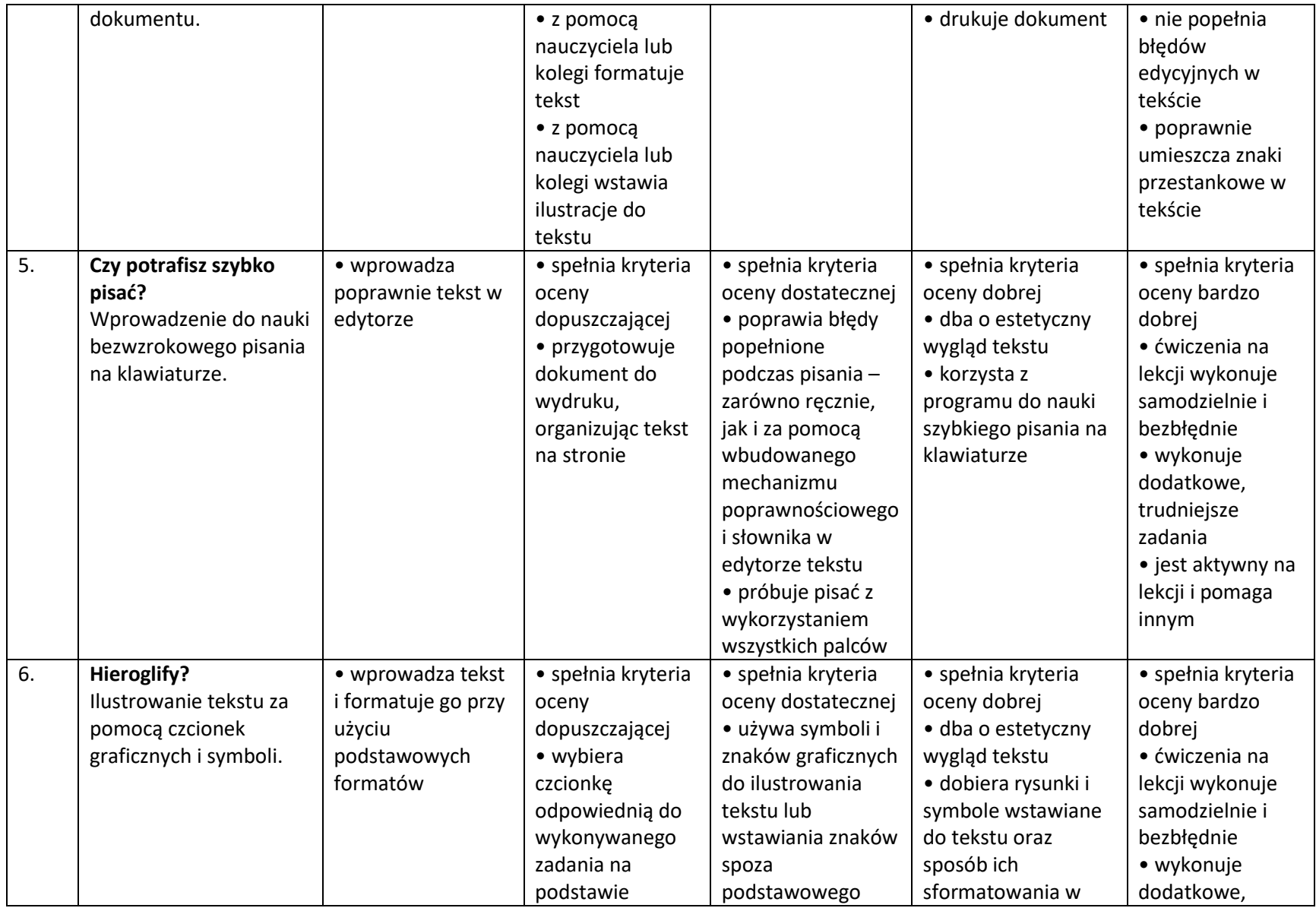

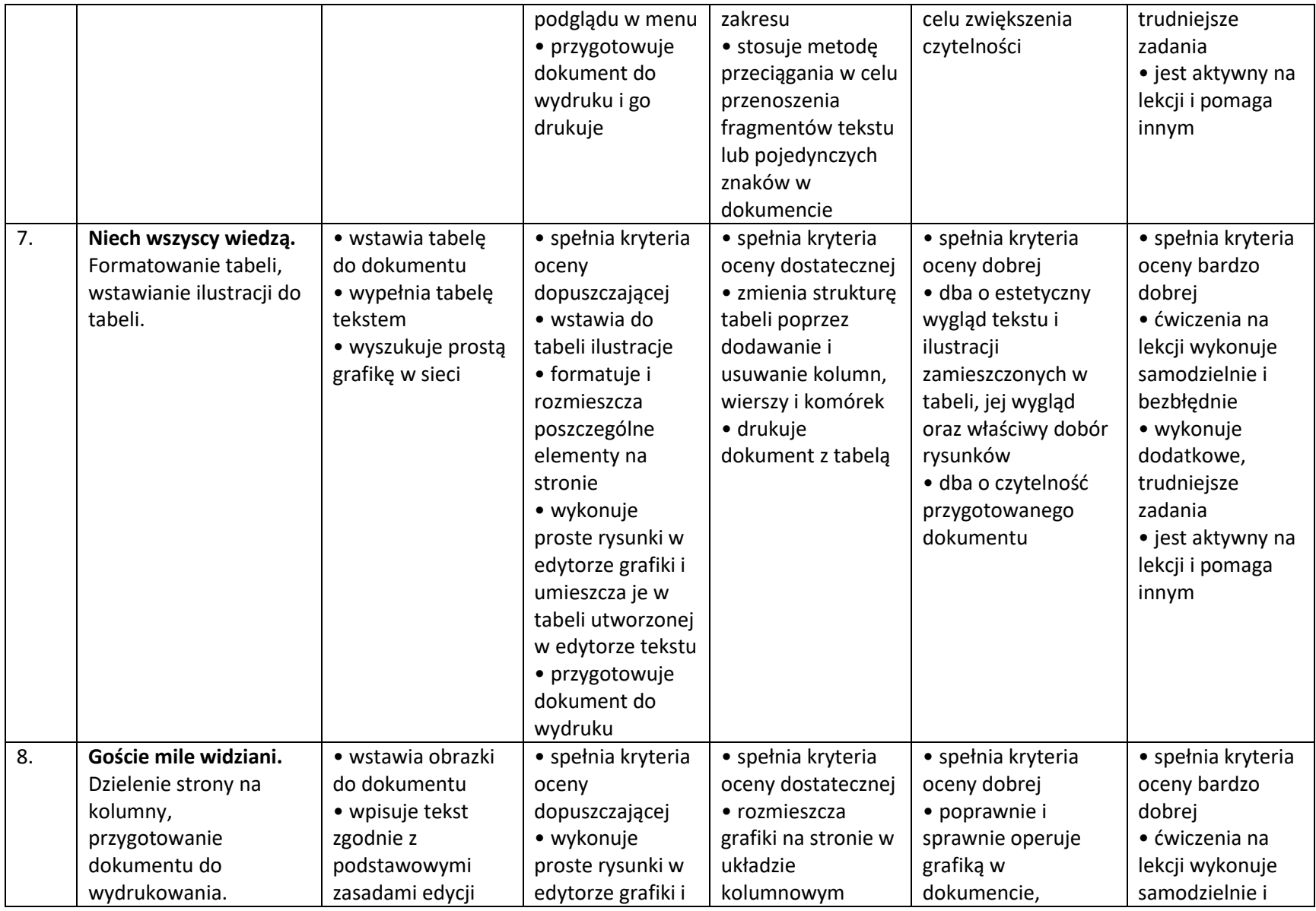

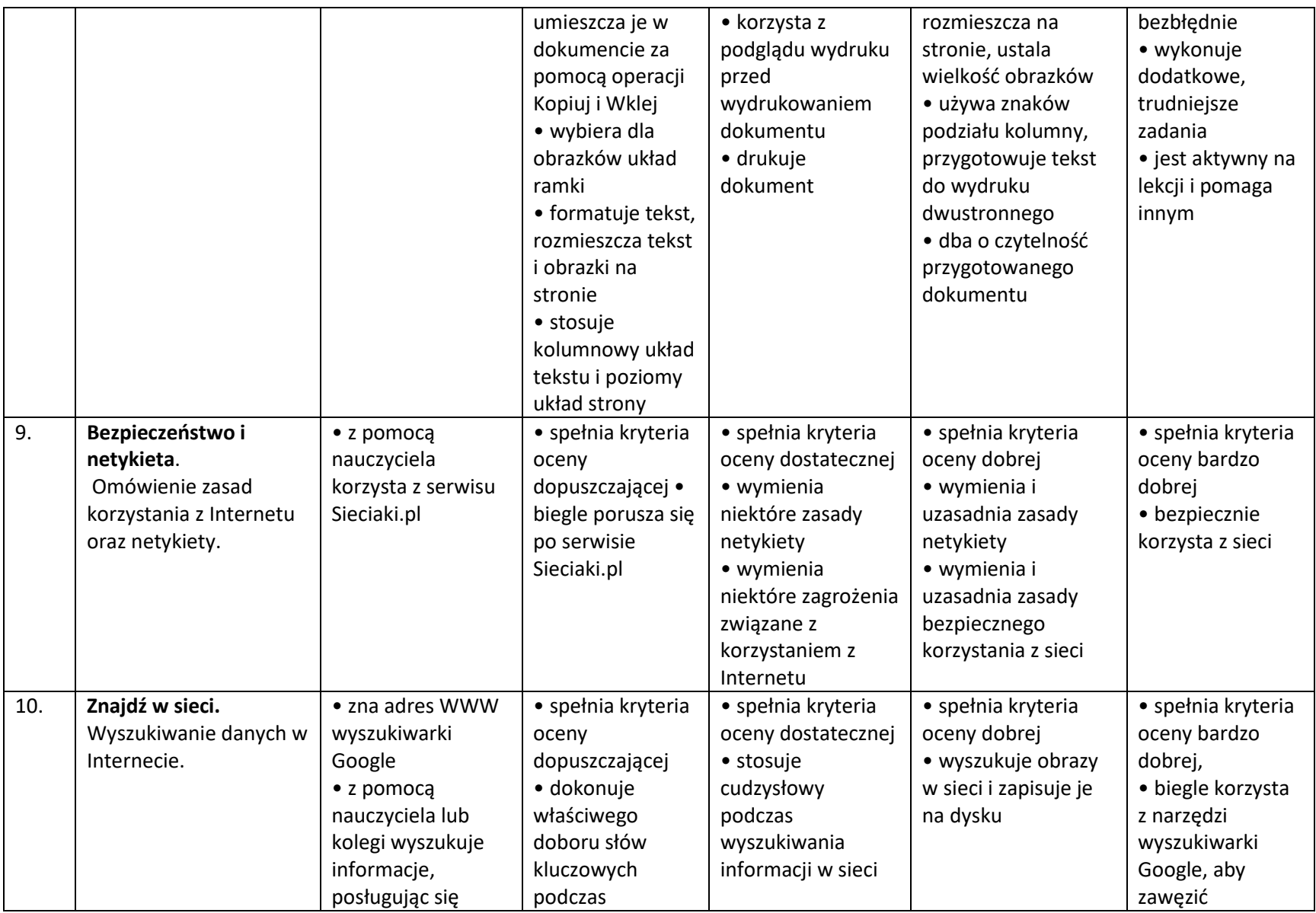

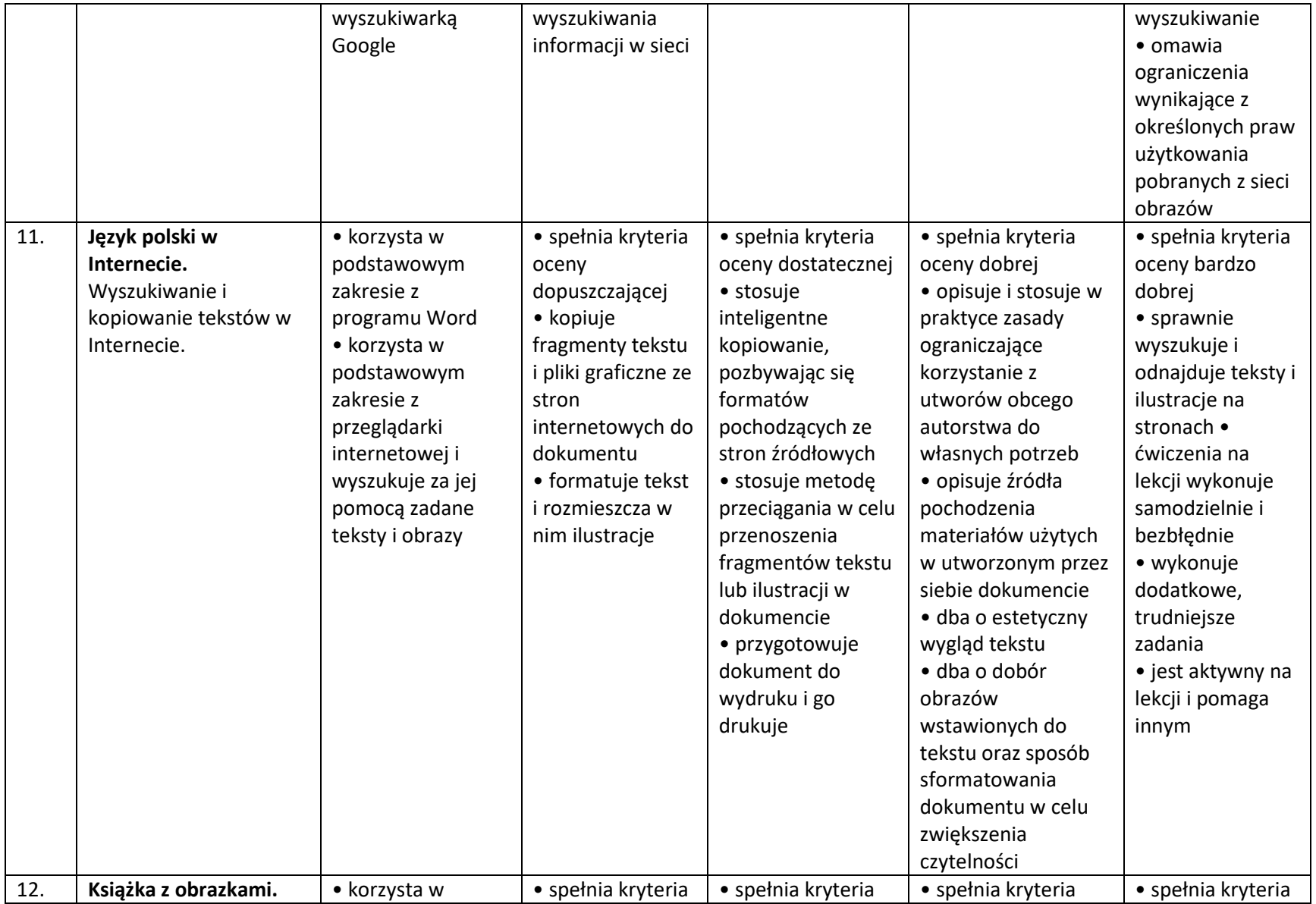

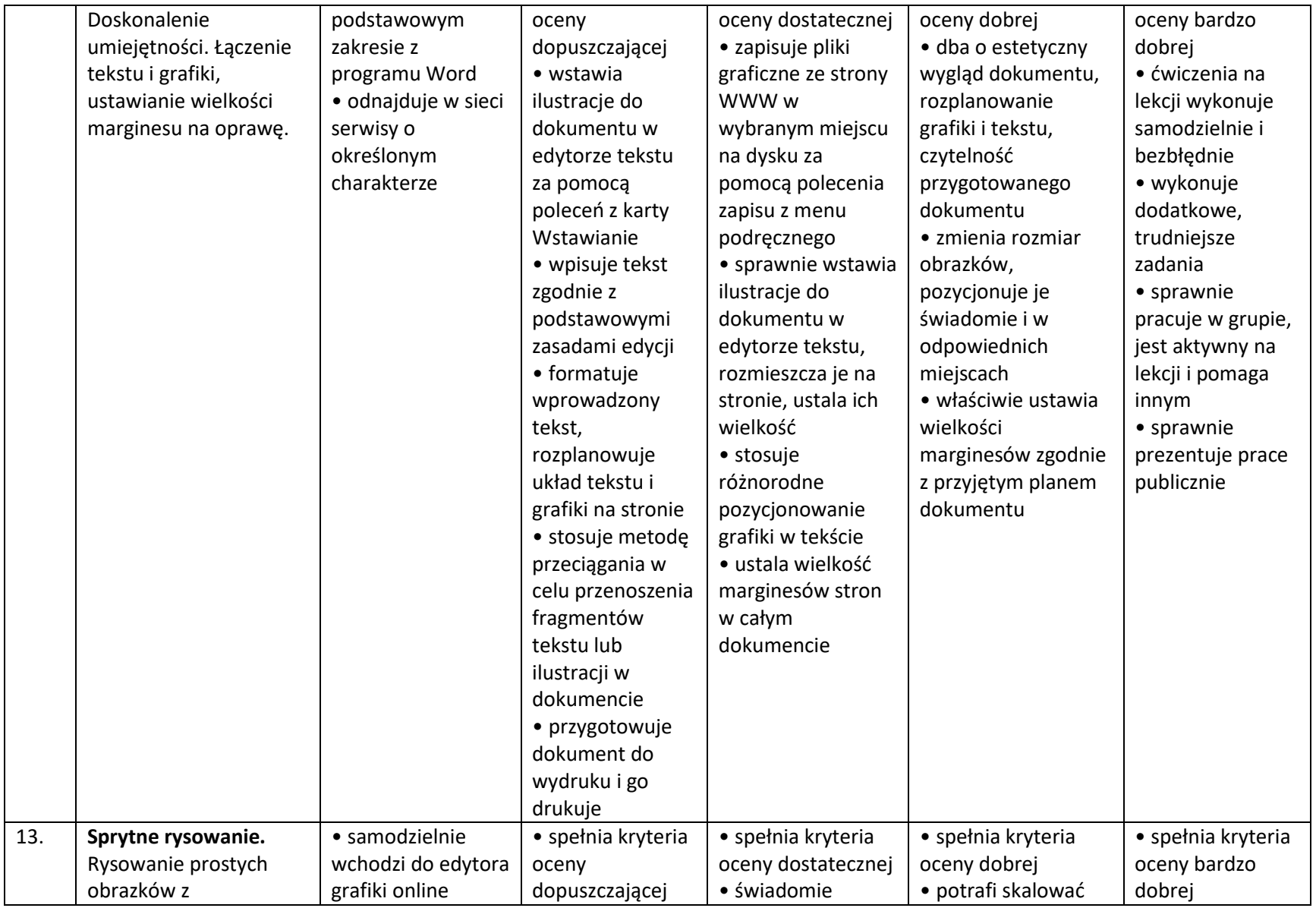

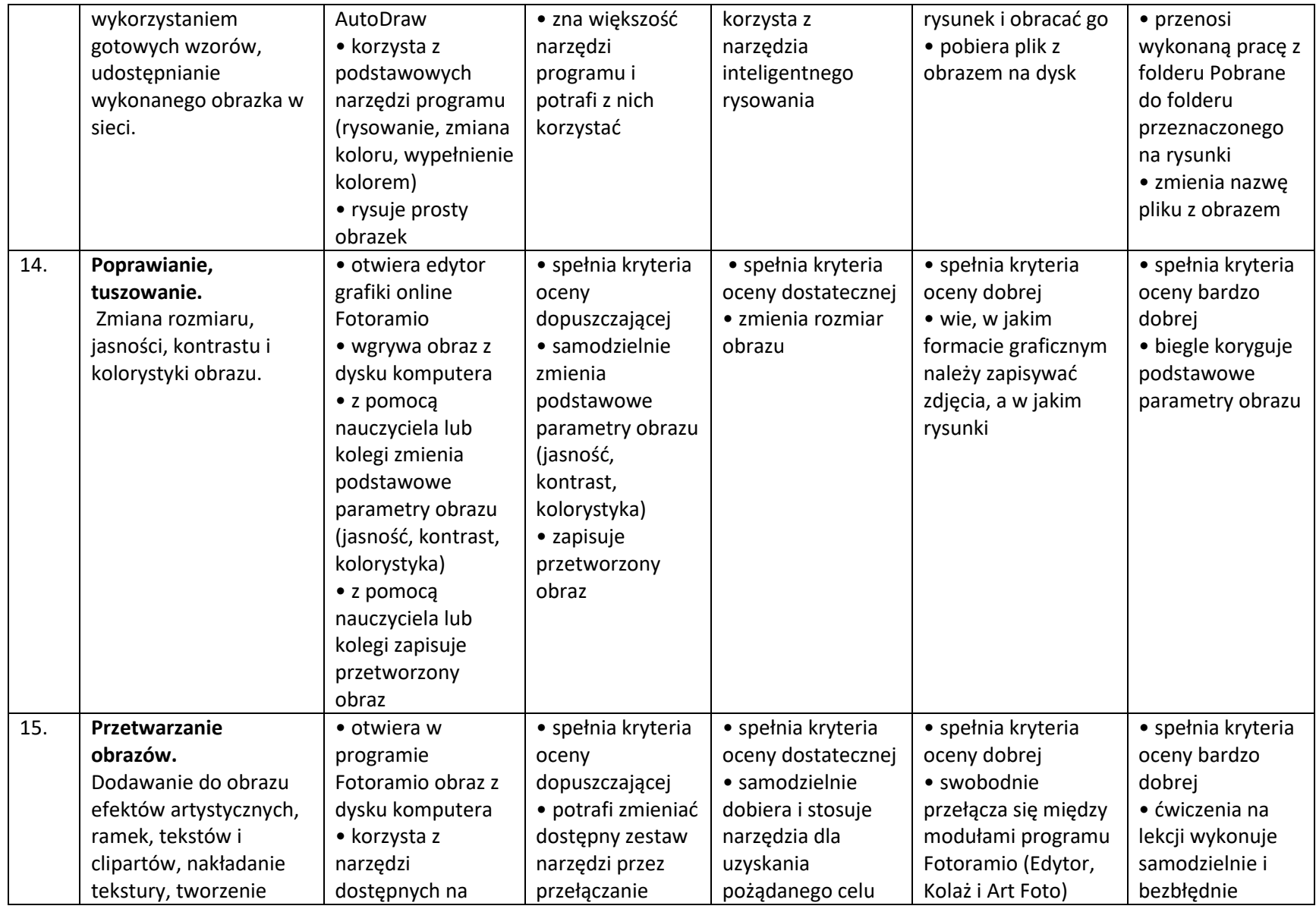

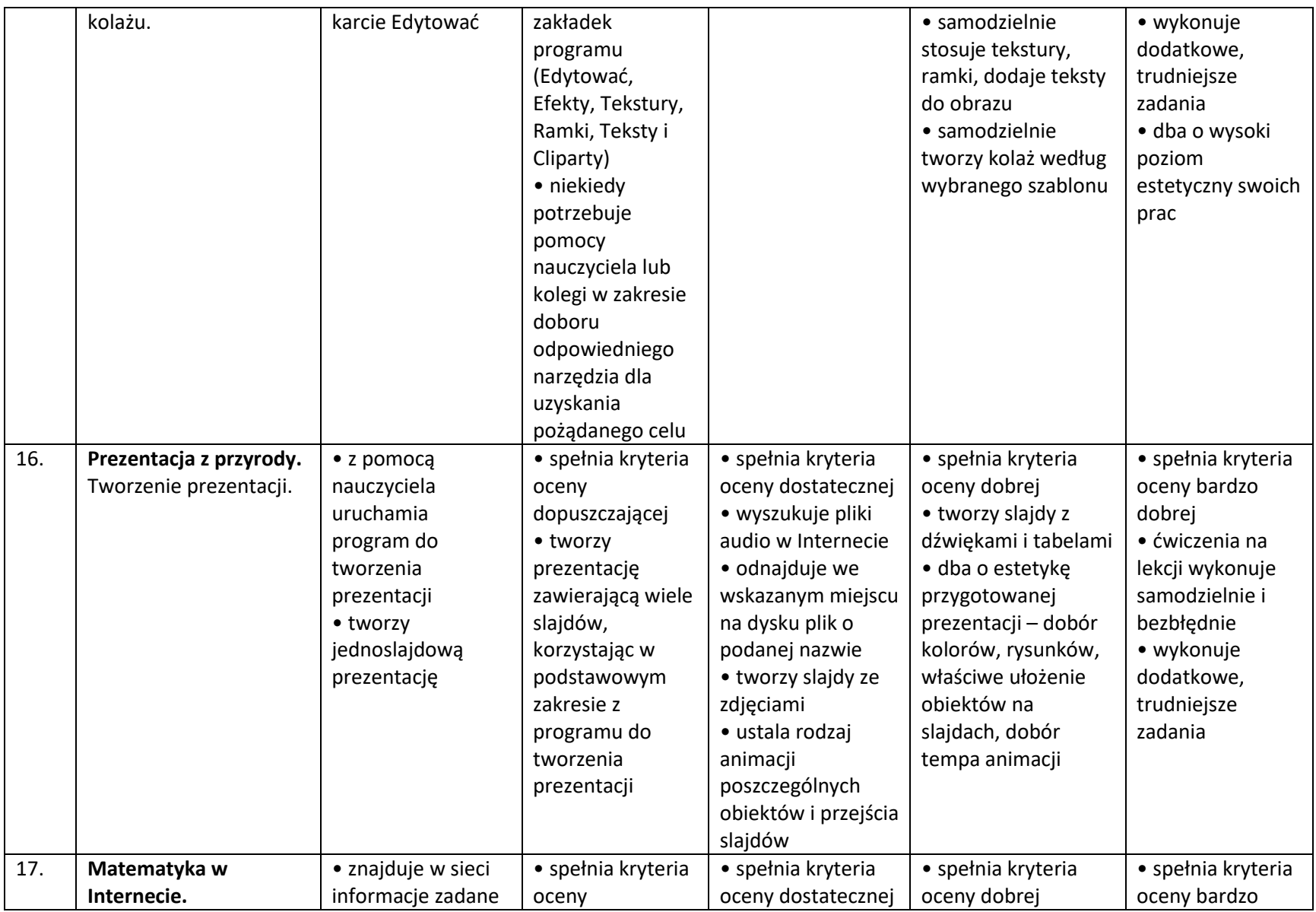

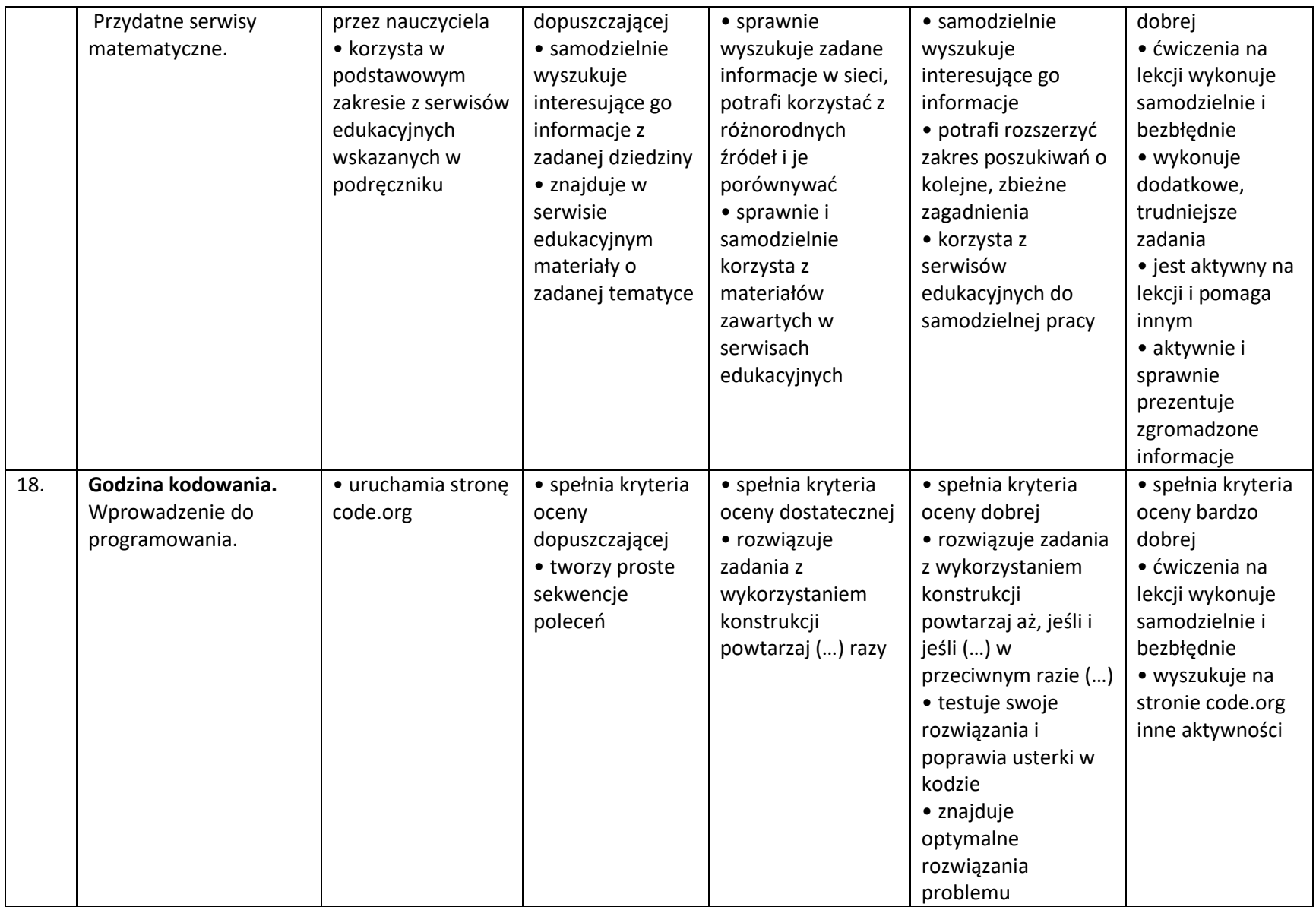

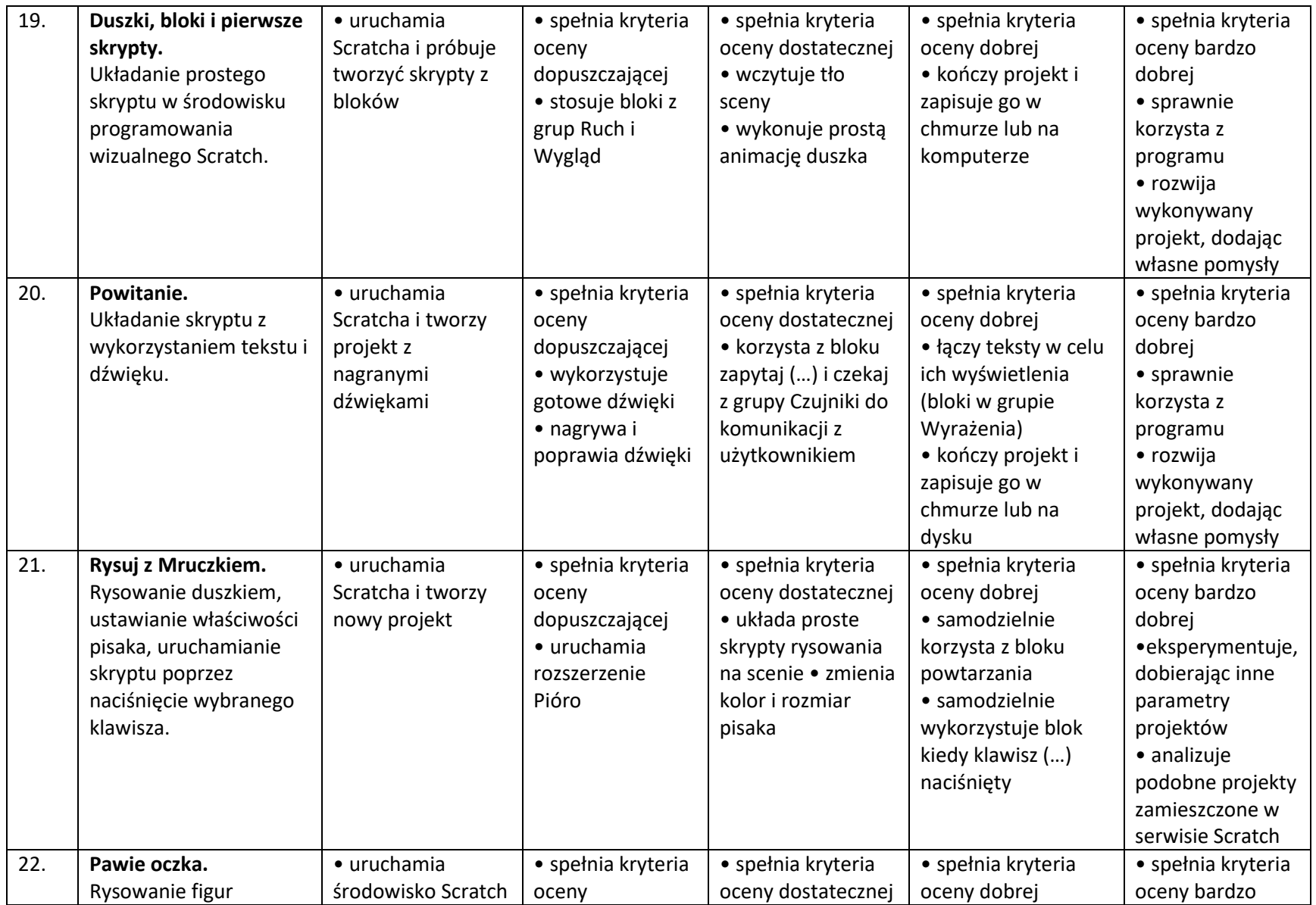

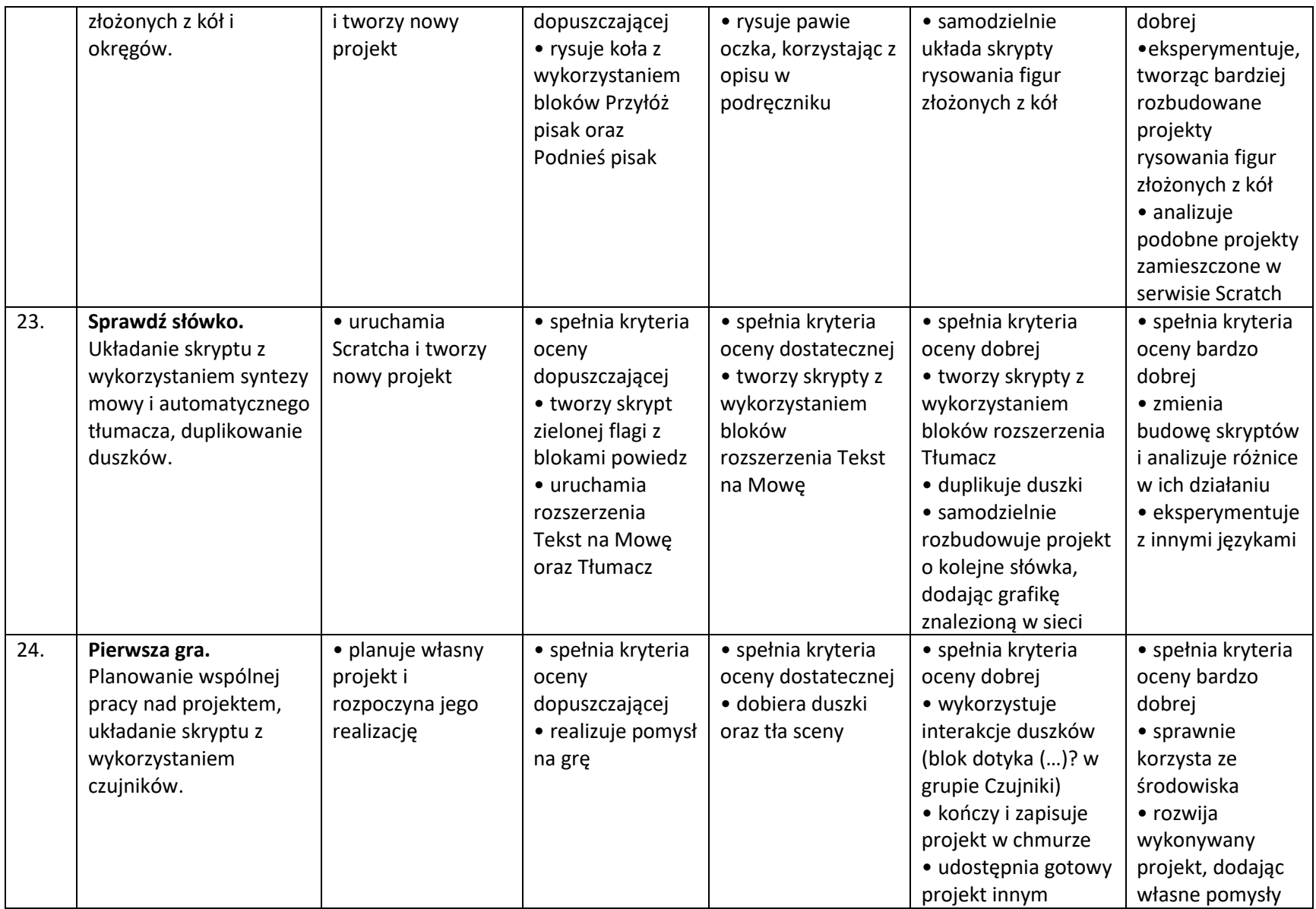

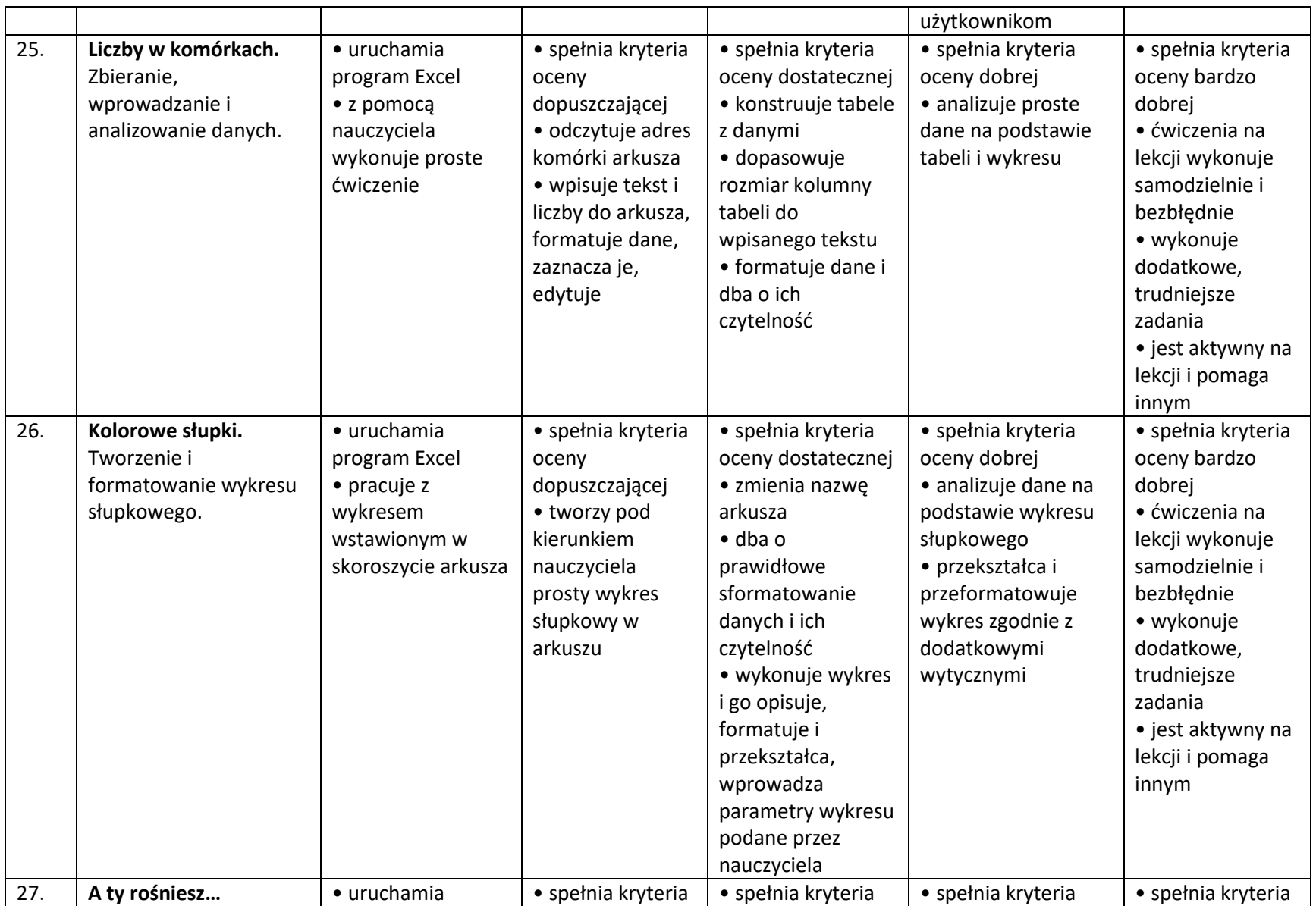

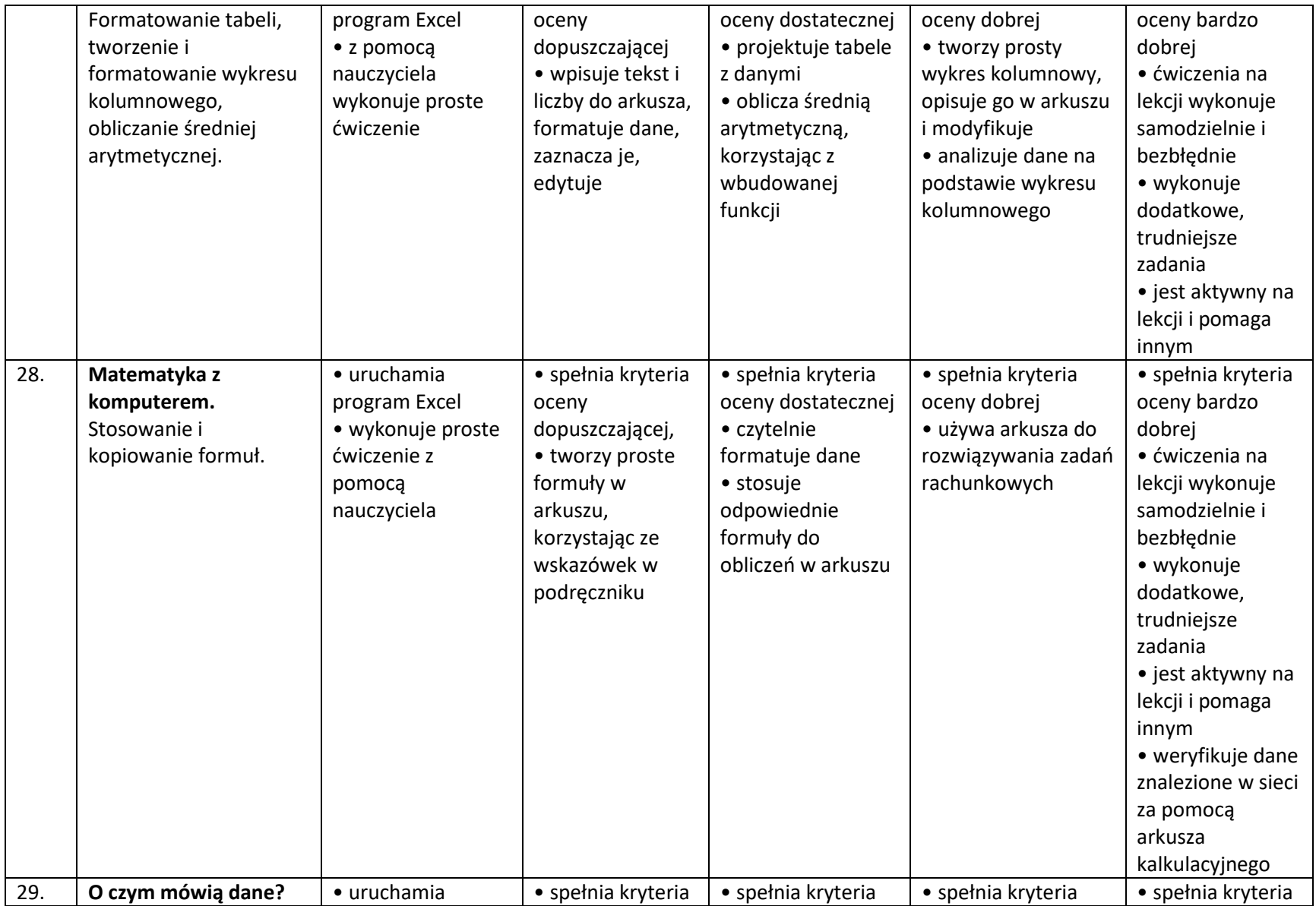

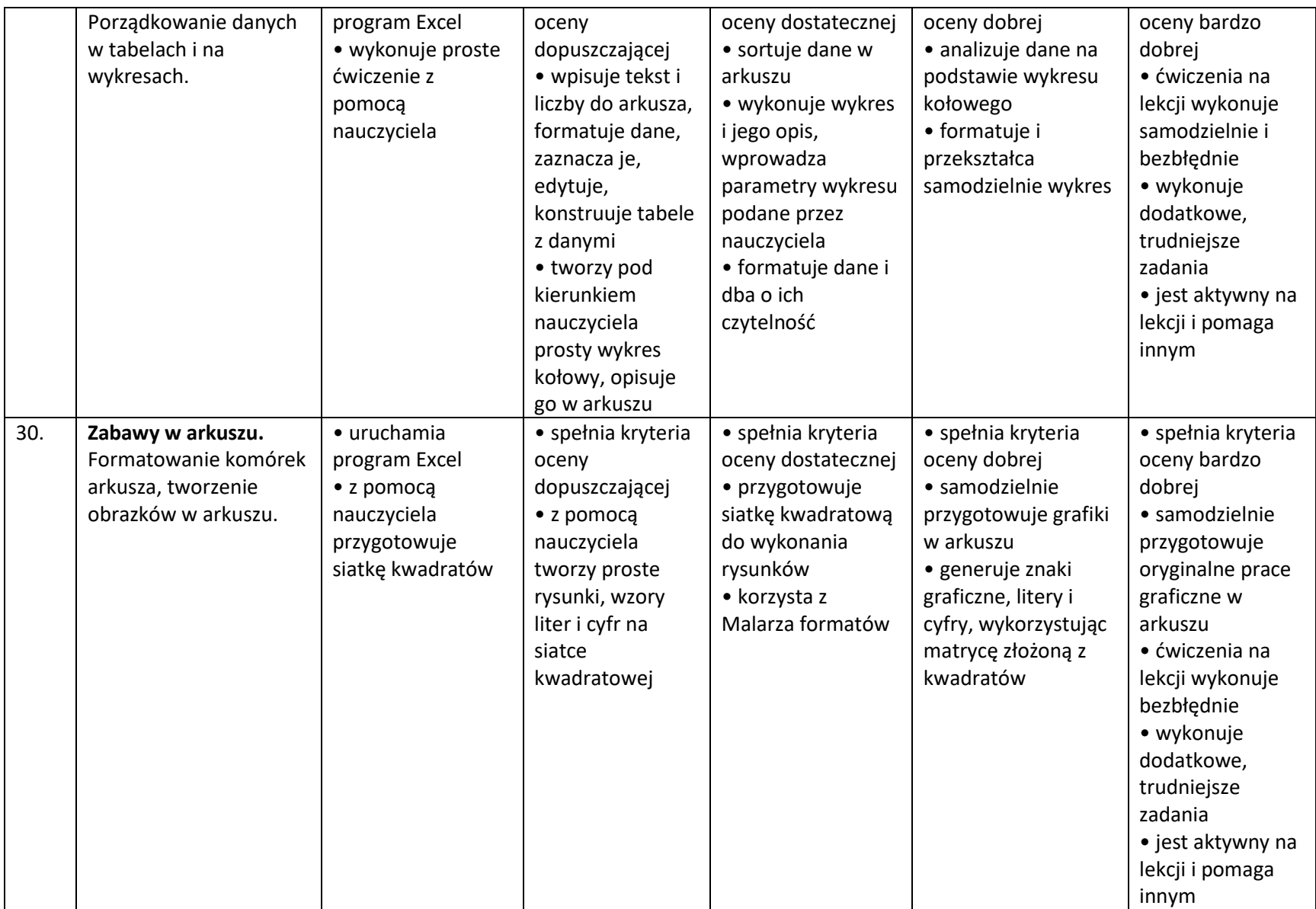

## **Ocena** "niedostateczny"

Ocenę "niedostateczny" uzyskuje uczeń, który nie zdobył wiadomości i umiejętności niezbędnych do dalszego kształcenia. W trakcie pracy na lekcji nie wykazuje zaangażowania, przeważnie jest nieprzygotowany do zajęć i lekceważy podstawowe obowiązki szkolne.